#### **Map overview and composer show vertex markers for layers in editing mode**

*2011-03-08 04:58 PM - Alister Hood*

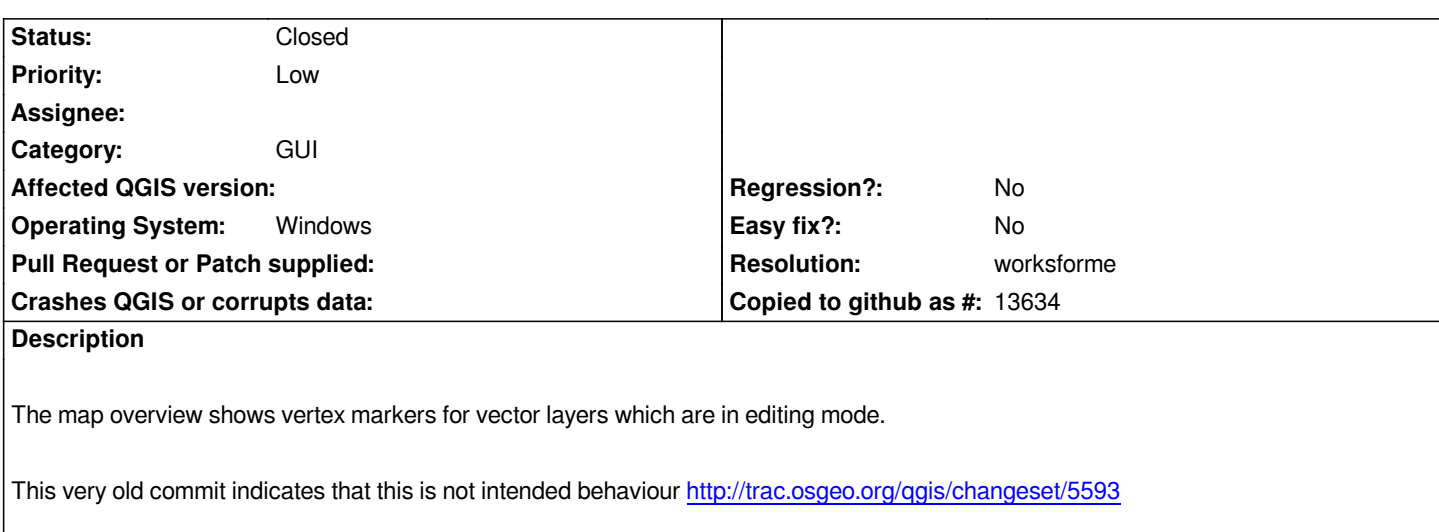

## **History**

# **#1 - 2011-03-10 01:41 PM - Alister Hood**

*Oh - the composer shows them too.*

# **#2 - 2011-05-28 10:46 AM - Alexander Bruy**

*See also #2230*

# **#3 - 2011-07-12 02:26 AM - Alister Hood**

*- Resolution set to worksforme*

*- Assignee deleted (nobody -)*

*- Status changed from Open to Closed*

*this seems to be fixed in trunk*